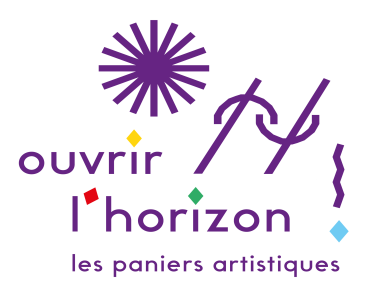

## MODE D'EMPLOI - PROS

 *Ouvrir l'horizon* **dans le détail, comment ça marche ?** Vous êtes professionnel.le. du spectacle. Vous rencontrez aujourd'hui des difficultés sociales, ou vous craignez d'être en difficulté rapidement. Vous souhaitez retrouver le public.

Vous avez des envies artistiques à partager.

## **Bienvenue !**

Il vous est proposé de rencontrer des artistes de même discipline que vous ou de disciplines différentes pour une performance originale. Vous n'avez jamais travaillé avec elles/eux et vous sentez pourtant que ça pourrait donner quelque chose, que la rencontre pourrait être fructueuse, artistiquement.

Vous avez chacun.e des savoir-faire que vous allez croiser au cours des répétitions, pour créer une forme courte (maximum 30 minutes) présentée au public sur différents lieux d'une même communauté de communes, d'une même ville, d'un même quartier, etc. Légères techniquement, les créations prennent en compte la réalité du territoire où elles seront jouées.

Les formes artistiques créées réunissent 1, 2 ou 3 artistes et sont présentées en solo, en duo ou en trio.

- Chaque artiste est rémunéré.e sur la base de 10 services de 4 heures soit 40 h de répétition, à 13,50€ brut de l'heure. Chaque représentation est rémunérée par un cachet (5 représentations garanties). Le cachet est de 150 euros bruts. Chaque artiste est donc assuré de 100 heures de travail.
- ◆ Un.e technicien.ne. accompagne chaque forme. Il/elle est assuré.e. de 8 h de préparation par forme artistique. Il/elle est assuré.e. de 5 services de 4 h pour les représentations, soit 20 h. Il est donc prévu 28h par technicien.ne à un montant horaire de 20 euros bruts.
- Un.e chargé.e. de production accompagne la création artistique. Il est prévu 2 journées de 8h pour chaque forme à un montant horaire de 20 euros bruts.

Comme pour les paniers des AMAP, le public ne sait pas à l'avance ce qu'il va découvrir : danse, musique, théâtre, chanson, lecture, cirque.....

*Ouvrir l'horizon* **c'est une autre façon de faire vivre la culture ensemble**  *Ouvrir l'horizon* **c'est une action solidaire, humaine et artistique partagée**